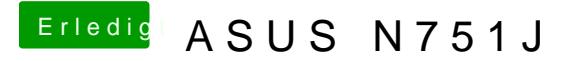

Beitrag von Aiello vom 23. Mai 2017, 10:40

also jedes mal den configurator aufrufen, EFI Laufwerk Mounten, Plist Audio die Nummer eingeben, speichern und neu starten und hoffen ?